## **ESTADO DE SANTA CATARINA** PREFEITURA MUNICIPAL DE CAPINZAL

Administração Direta, Indireta e Fundacional

Recursos Recebidos - Transferências Constitucionais

Instrução Normativa - TCU nº 28 de 28/05/1999

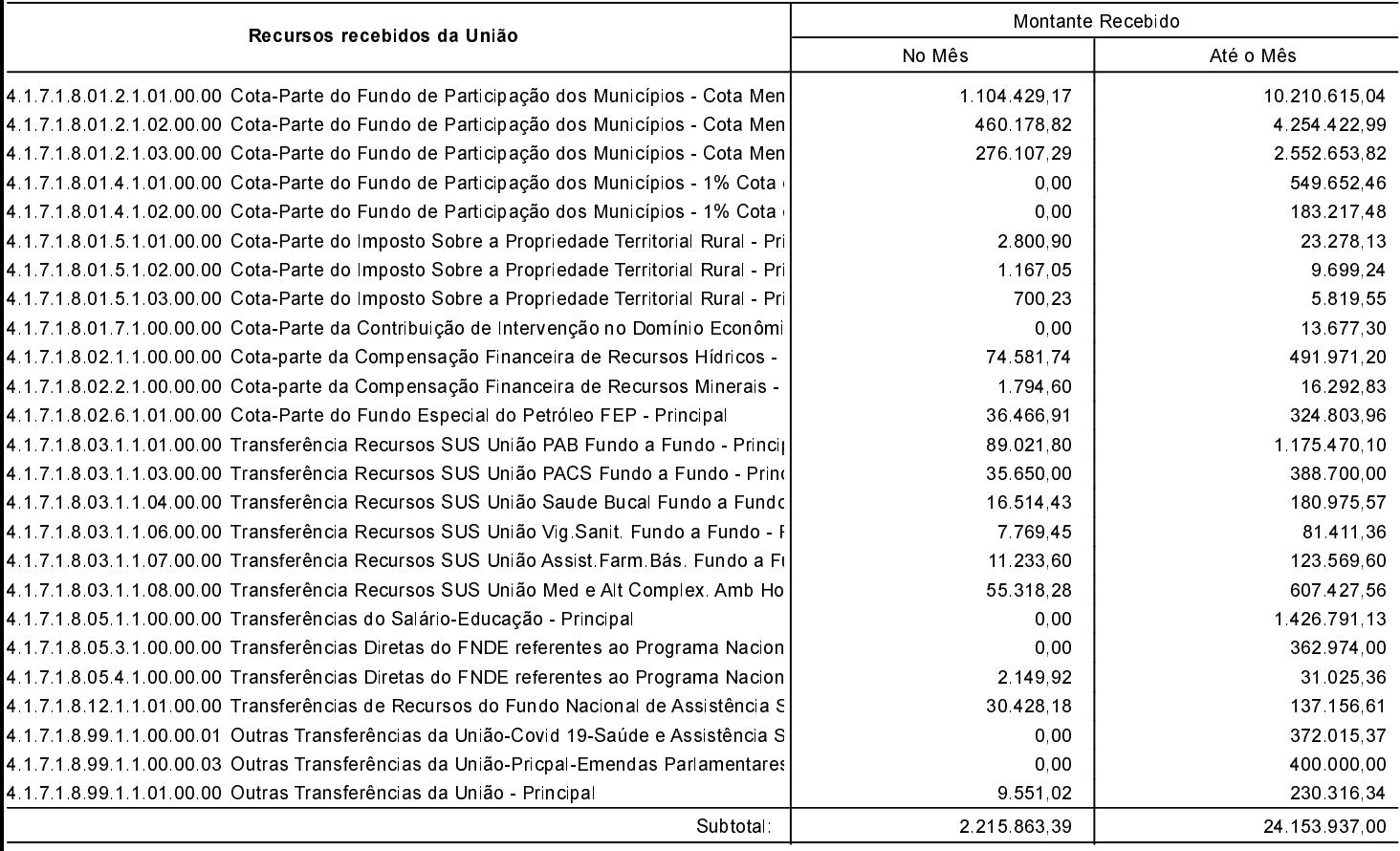

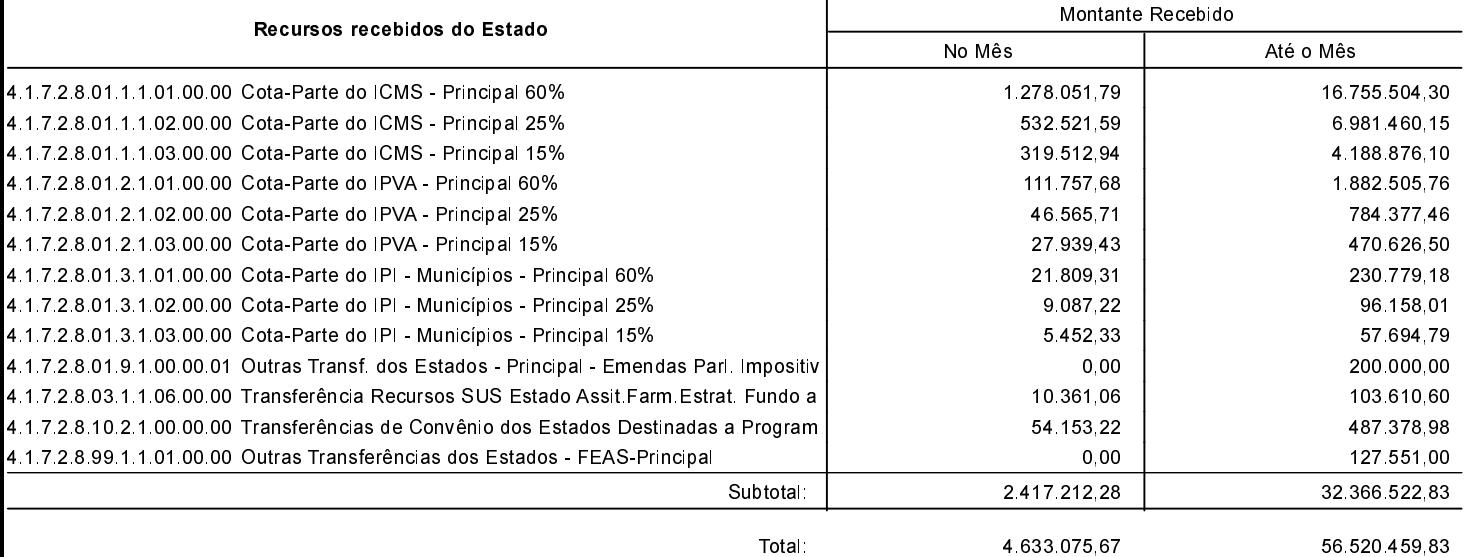

Total:

56 520 459 83